# **como apostar em esportes virtuais bet365**

- 1. como apostar em esportes virtuais bet365
- 2. como apostar em esportes virtuais bet365 :apostas casas
- 3. como apostar em esportes virtuais bet365 :sites para analise trader esportivo

### **como apostar em esportes virtuais bet365**

#### Resumo:

**como apostar em esportes virtuais bet365 : Explore as emoções das apostas em mka.arq.br. Registre-se e receba um presente exclusivo!** 

contente:

O bet365 é uma plataforma de apostas desportivas e cassino online que oferece une variedade de jogos, incluindo Blackjack, Roleta e jogos Slots. Para começar a jogar, basta criar uma conta e efetuar um depósito.

Como fazer login no Cassino bet365

Se você já possui uma conta bet365, selecione "Login" e insira seu nome de usuário e senha. Se você não possui uma conta, selecione "Registe-se" e siga o processo simples de registro, fornecendo as informações necessárias.

Jogos de Cassino populares no bet365

Abra o aplicativo móvel Bet365 ou visite a site Be 364 usando seu navegador celular. Clique no botão "Entrar" e digite Seu nome de usuário E senha, Uma vez conectado com você encontraráa seçãobet Week Casino No menu principal do aplicativosou página móveis; Toques nele para acessar as ampla gamade cassinos. Jogos...

Faça login na como apostar em esportes virtuais bet365 conta Bet365 e selecione aaba 'Esportes'. Selecione os mercados de seu escolha, Adicize-os ao meu bolétimde apostaes! Certifique -se De ter pelo menos três seleções; pois este é o mínimo necessário para uma ca acumuladora". Depois que adicionar todas as suas seleção no Bolestin da minha probabilidade 'Acumulador'. opção:

#### **como apostar em esportes virtuais bet365 :apostas casas**

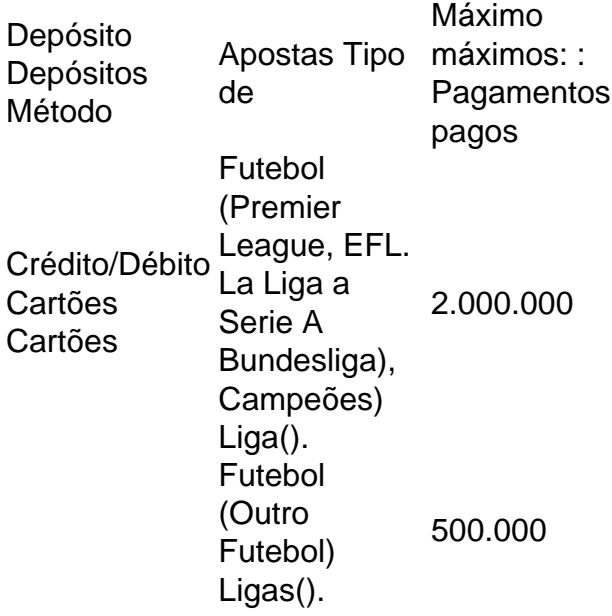

Corrida de Cavalos (Reino Unido e Irlanda)). 1.000.000 Corrida Cavalo Macha<br>Cerrides Corridas (Internacional)

s correspondentes, comportamento de apostas não razoável, GamStop (auto-exclusão) e oração de bônus. Bet365 Account Restricted - Why Is Bet 365 0 Account Locked? g : bet 365-conta-restrito-por que-é-bet365-account-locked Qualquer saldo negativo em 0} como apostar em esportes virtuais bet365 conta será imediatamente devido e pag Ajuda bet365 help.bet365 0 :

## **como apostar em esportes virtuais bet365 :sites para analise trader esportivo**

# **Grupos de ajuda reagem ao ataque como apostar em esportes virtuais bet365 Rafah**

**Grupos de ajuda expressam horror por um ataque israelense a tendas que abrigam pessoas deslocadas como apostar em esportes virtuais bet365 Rafah, no sul, que deixou pelo menos 35 mortos.**

**Médecins Sans Frontières (MSF)** disse que dezenas de mortos e feridos foram levados para um centro de estabilização traumática apoiado pelo grupo.

O MSF disse como apostar em esportes virtuais bet365 um post no X:

Estamos horrorizados por este evento letal que mostra novamente que nenhum lugar é seguro

A sede do governo controlada pelo Hamas como apostar em esportes virtuais bet365 Gaza disse anteriormente que o ataque atingiu um centro administrado pela agência das Nações Unidas para refugiados palestinos perto de Rafah, dizendo que foi um "massacre horrível".

Imagens do local mostram destruição generalizada no acampamento com um grande incêndio consumindo a área. O exército israelense disse que como apostar em esportes virtuais bet365 força aérea atingiu um complexo do Hamas e que o ataque foi realizado com "munição precisa e com base como apostar em esportes virtuais bet365 informações precisas."

**O exército israelense** disse que matou **Yassin Rabia** e **Khaled Nagar** , ambos oficiais sêniores do grupo militante palestino no território ocupado da Cisjordânia, relatou a Agência France-Presse.

Ele adicionou que está:

... ciente de relatos indicando que como resultado do ataque e do fogo que se espalhou, vários civis na área ficaram feridos. O incidente está sendo revisado.

**O exército israelense** disse que domingo à noite ao menos **oito foguetes** foram disparados como apostar em esportes virtuais bet365 áreas centrais do país a partir de **Rafah** , com alvos atingindo o centro comercial de **Tel Aviv** pela primeira vez como apostar em esportes virtuais bet365 meses.

Author: mka.arq.br Subject: como apostar em esportes virtuais bet365 Keywords: como apostar em esportes virtuais bet365 Update: 2024/7/27 17:46:25